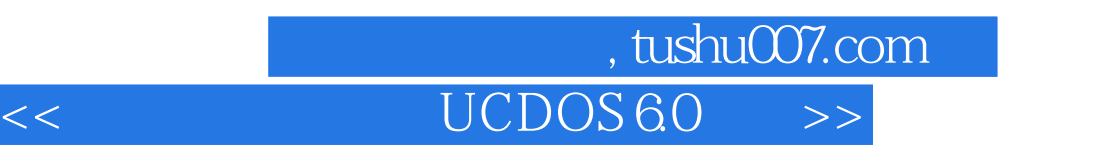

- $<<$  UCDOS 6.0  $>>$
- 13 ISBN 9787800349331
- 10 ISBN 7800349330

出版时间:1997-06

PDF

更多资源请访问:http://www.tushu007.com

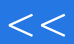

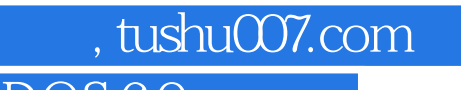

## << UCDOS 60 >>

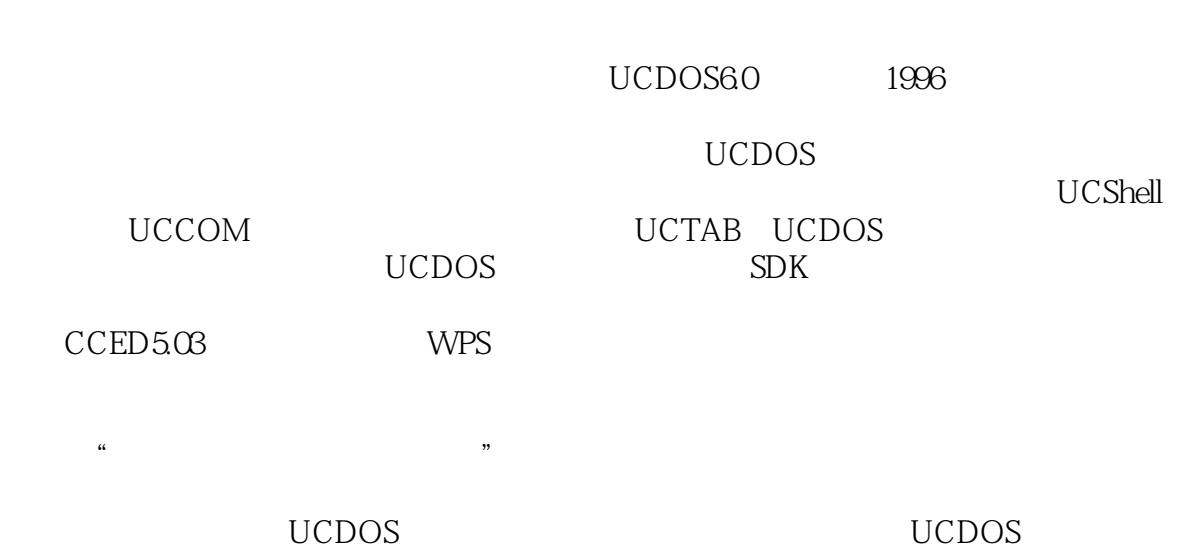

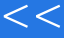

, tushu007.com

## << UCDOS 60 >>

UCDOS60 1.1UCDOS 1.2UCDOS UCDOS60 2.1UCDOS60  $22$ 23 24 25 26UCDOS60 UCDOS 3.1UCDOS60 3.2退出UCDOS6.0 3.3系统功能键 3.4运行应用程序 4.1 42 43 4.4 45 5.1输入法概述 5.2UCDO S 5.3  $54$ 5.5 UCShell 6.1 6.2UCShell 6.3UCShell 64 65 66 UCCOM  $7.1$ 7.2 UCCO M 7.3 7.4UCCO M 7.5UCOCOM 7.6MINICOM 7.7MINIFAX

8.1主要功能

, tushu007.com

<< UCDOS 6.0

8.2 8.3 DOS 8.4 Windows UCTAB 9.1UCTAB 9.2 9.3  $9.4$ UCDOS 10.1 WPS 10.2 PRTLARGE 10.3 DOS HHDOS 10.4
IMDMNG 10.5 UCALC 10.6 UCCALE 10.7UCT 10.8 PRTSC 10.9 PREVIEW 10.10 UCMOUSE 10.11QUIT 10.12DM DE 10.13 VIDEO ID 10.142.13 10.152.13  $10.16$  FoxPro2.5b 10.17ONLAN/PC 10.18 EJECT 10.19 ETX 10.20 CHKVIR 10.21 GREP 10.22 LIST 10.23 LXMAK 10.24 DONVERT 10.25 FREE 10.26 PATCH24 10.27 README 10.28 DEMO 10.29 MKFNT 10.30 UCCARD UCDOS 11.1  $11.2$ 11.3  $11.4$ 11.5 11.6 11.7

 $\blacksquare$ , tushu007.com

## << UCDOS 60 >>

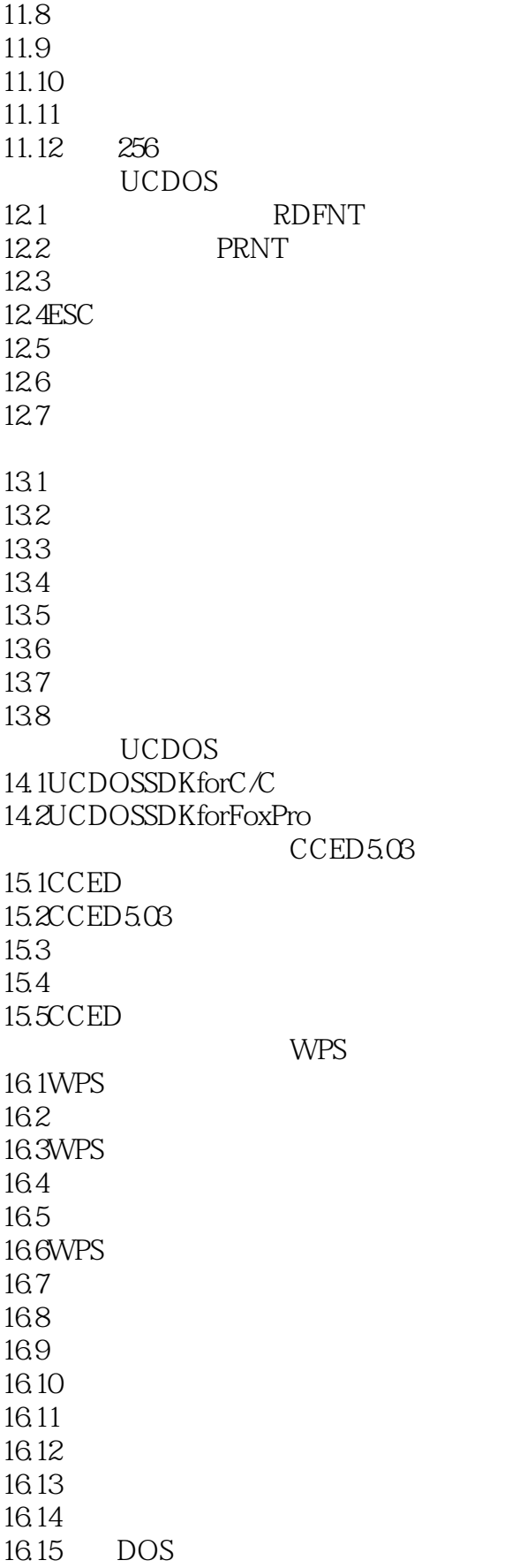

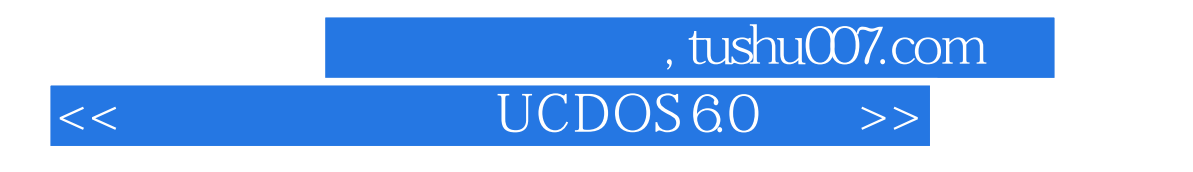

16.16  $16.17$ 16.18 SPT

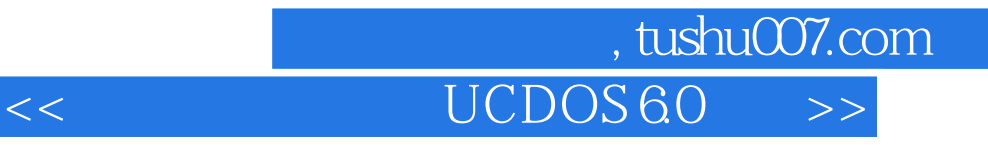

本站所提供下载的PDF图书仅提供预览和简介,请支持正版图书。

更多资源请访问:http://www.tushu007.com